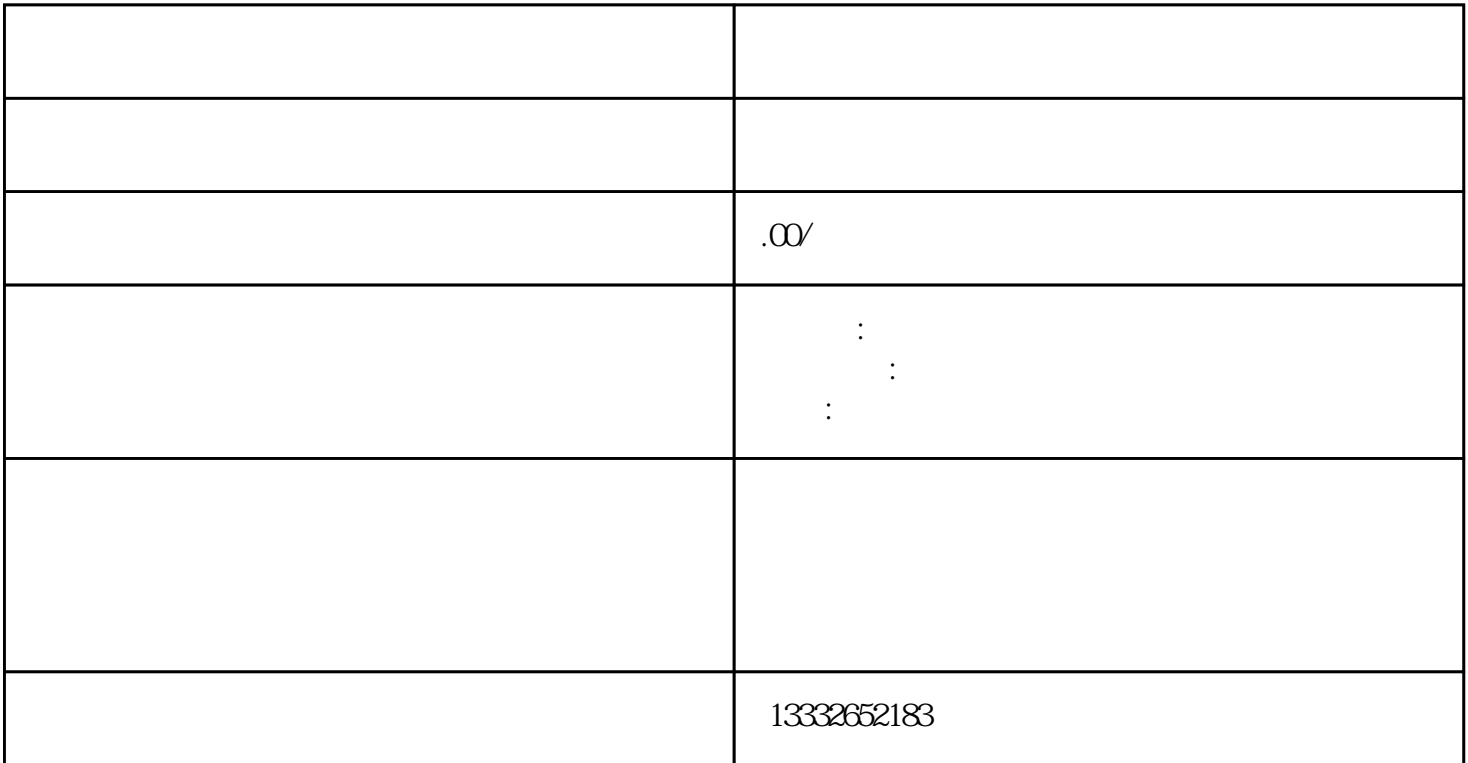

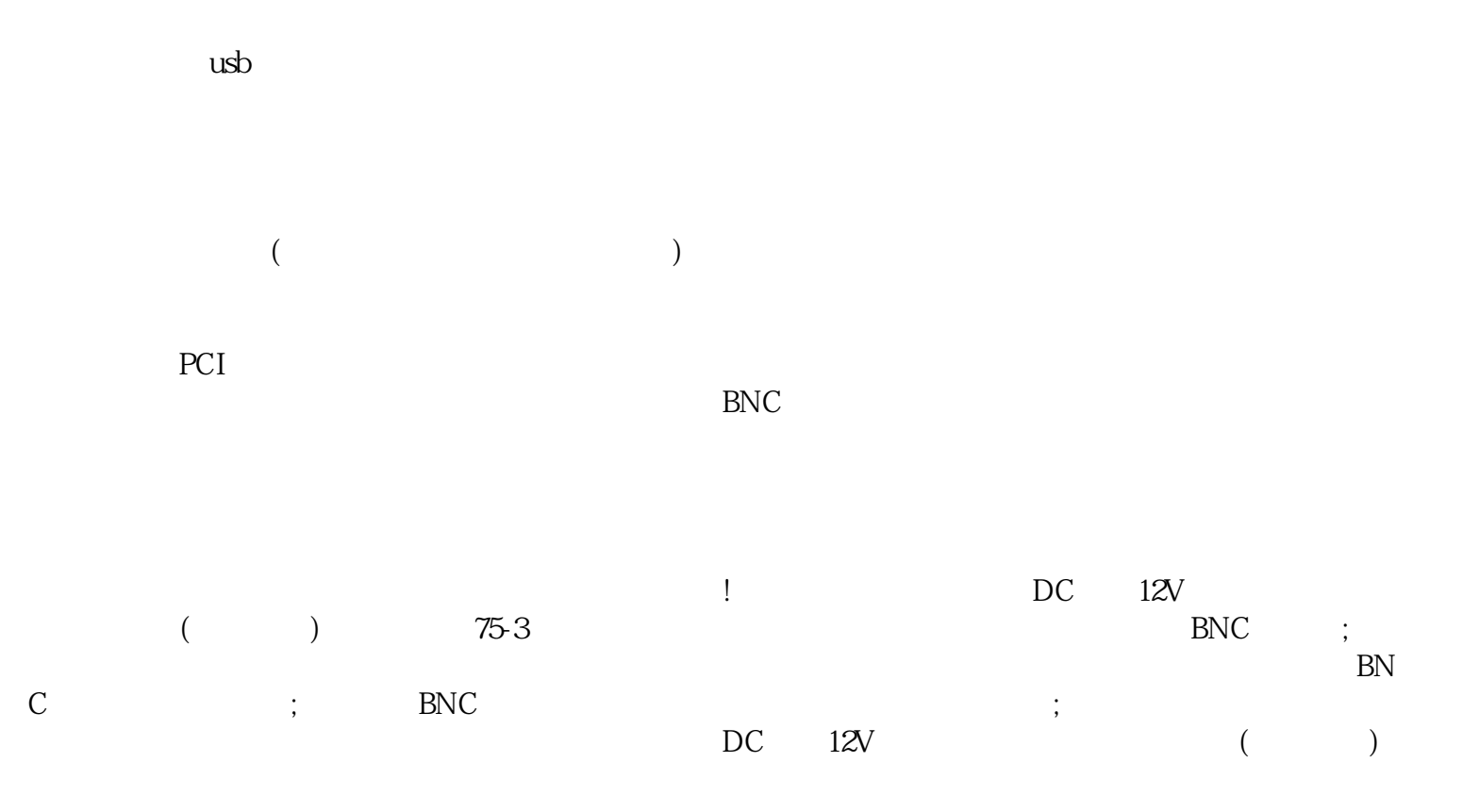

, the contract of the contract of the contract of the contract of the contract of the contract of the contract of the contract of the contract of the contract of the contract of the contract of the contract of the contrac  $\mathbf{p}$ ; he same ip a contract  $\mathbf{p}$  is  $\mathbf{p}$  $1$  $\sim$  2

 $\sim$  3  $POE$  $4$ 

密码必须超过8位,并且必须是英文和数字的混合模式。成功后,录像机可以正常使用。我们公司将坚持

 $\frac{a}{\sqrt{m}}$